# RB14 - Introduction à la programmation RB14 - Introduction à la programmation

## Florence Zara LIRIS - Université Lyon 1

http://liris.cnrs.fr/florence.zara E-mail: florence.zara@liris.cnrs.fr

1. De la programmation partout

- 2. Programmation et informatique
- 3. Programmeur et utilisateur
- 4. Du problème au programme

# Objectif du cours

- Savoir ce que le terme programmation veut dire  $\mathcal{L}$
- Comment on crée des applications ?  $\bullet$
- Quels sont les langages de programmation ?  $\mathcal{L}_{\text{eff}}$
- Comment on écrit un programme ?

1. De la programmation partout

- 2. Programmation et informatique
- 3. Programmeur et utilisateur
- 4. Du problème au programme

# Il y a de la programmation partout… Il y a de la programmation partout…

- **•** Exemples
	- **•** Réveil
		- programmer l'heure de la sonnerie
		- puce contenue dans le réveil permet de stocker des instructions très simples
	- Box
		- programmer un enregistrement
	- Porte d'entrée
		- composer le code et ouvrir la porte

1. De la programmation partout

2. Programmation et informatique

- 3. Programmeur et utilisateur
- 4. Du problème au programme

# Programmation et informatique

- On utilise les ordinateurs au travers de programmes
	- le système d'exploitation Ф
	- les applications utilisateur Ф

programmés par d'autres

- des programmes que l'on fait soi-même
	- macros suite bureautique (macro VBA dans Excel)  $\mathbf{r}$ 
		- automatisation des tâches
	- des programmes plus « importants »

1. De la programmation partout

- 2. Programmation et informatique
- 3. Programmeur et utilisateur
- 4. Du problème au programme

# Programmeur et utilisateur

- Programmeur
	- conçoit et fabrique un programme
		- **•** qui rendra des services à un utilisateur
		- en fonction d'une commande (les besoins exprimés)
- Utilisateur
	- utilise un programme informatique au cours de son activité
		- ne l'utilise jamais exactement comme le concepteur l'a prévu
- Remarque
	- un programmeur est un utilisateur d'un programme informatique destiné à aider à la conception de programmes informatiques
		- Visual C++ (Windows), KDevelop (linux), Xcode (Mac)

- 1. De la programmation partout 2. Programmation et informatique
- - 3. Programmeur et utilisateur 4. Du problème au programme

# Du problème au programme

## **Problème**

## **Analyse**

- données d'entrée
- résultats
- traitements
- cas critiques

## **Algorithme**

indépendant du langage de programmation

## **Codage**

- **Tests**
	- **Simulations : vérification des cas critiques**
- En cas d'erreur, on retourne en arrière

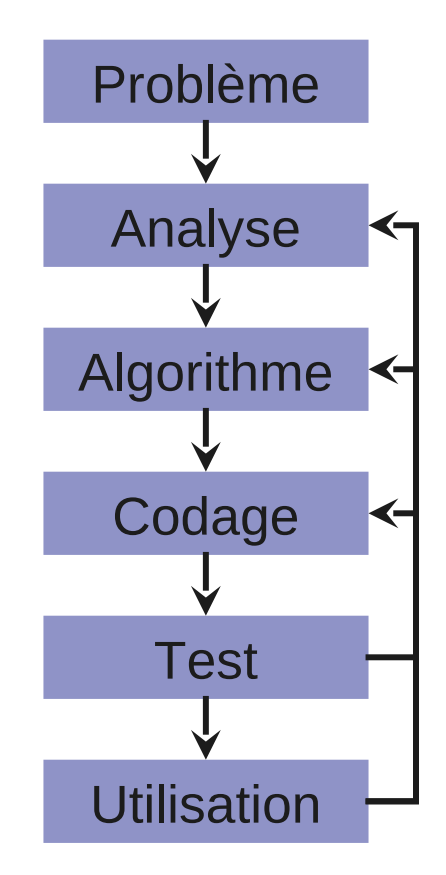

2. Instruction 3. Programme et langage de programmation

1. Algorithme

# Algorithme

## **Première définition**

- décrit comment un humain ou une machine peuvent réaliser un objectif
	- suivre une recette de cuisine (objectif : fabriquer une recette)
	- décomposer un numéro de Sécurité Sociale (objectif : extraire des informations sur le possesseur d'un numéro de SS)
	- utiliser les transports en commun (objectif : venir à l'Université)

## **Deuxième définition**

- suite d'actions
	- chaque action est décrite par une ou plusieurs instructions
- à appliquer à des données
	- indépendamment de leurs valeurs
- pour obtenir un résultat
	- en un nombre fini d'étapes (doit s'arrêter après un certain temps)
- Remarque
	- **d** devrait prévoir tous les cas possibles

2. Instruction 3. Programme et langage de programmation

1. Algorithme

# Algorithme

- Description « en français » des instructions à faire pour résoudre un problème
- **Ensuite traduction de cet algorithme dans un langage de programmation**
- **•** Programme écrit dans un langage : écriture du « code source »
- Ce programme sera ensuite compris par la machine

1. Algorithme 2. Instruction 3. Programme et langage de programmation

# Codage de l'algorithme par une suite d'instructions

- En programmation, une instruction
	- décrit une action élémentaire
	- est spécifiée par un mot-clé
		- soit fourni par le langage
		- soit défini par le programmeur
	- peut avoir des paramètres
		- Sur quelles données est appliquée une instruction?
	- Exemples
		- trouver la troisième lettre d'une chaîne de caractères
		- prendre un nombre au hasard
		- calculer l'arrondi d'une valeur
		- compter de 1 à 100

1. Algorithme

2. Instruction

3. Programme et langage de programmation

# Programme et langage de programmation

- Programme
	- c'est la traduction d'un algorithme dans un langage informatique
	- éventuellement découpé en modules (sous-programmes)
- Langage de programmation
	- langage intermédiaire entre l'humain et le processeur
	- permet d'exprimer les instructions algorithmiques dans un langage rigoureux
- Programme en code machine
	- description binaire du programme, adaptée au système et au microprocesseur

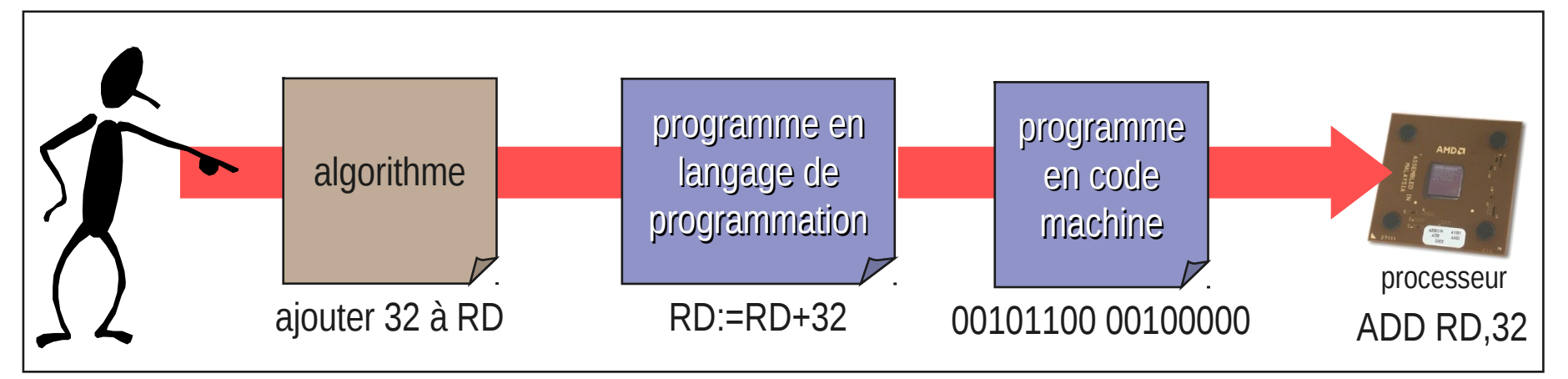

1. Algorithme

2. Instruction

3. Programme et langage de programmation

# Choix du langage de programmation Choix du langage de programmation

- Critères à prendre en compte
	- Portabilité : passage d'un type d'ordinateur à un autre (système d'exploitation, carte  $\mathcal{L}$ graphique)
	- Stabilité : langage ancien ou récent  $\bullet$
	- Performance : rapidité d'exécution  $\mathcal{L}$
	- Sécurité : robustesse face aux attaques  $\mathcal{L}$

… G

> Classement des langages de programmation en fonction de leur utilisation (plus de 700 langages de programmation) :

[http://www.tiobe.com/tiobe\\_index?page=index](http://www.tiobe.com/tiobe_index?page=index)

1. Algorithme

2. Instruction

3. Programme et langage de programmation

# Familles de langages de programmation (1)

- **Langages compilés**
	- le programme décrit dans le langage de programmation (code source) est compilé (traduit) en code machine
	- cette traduction se fait une seule fois, avant l'exécution du programme
	- le programme est stocké sous deux formes
		- il faut le recompiler pour l'exécuter sur un système/machine différent
	- exemples de langages
		- Cobol, Fortran, Pascal, SmallTalk, C, C++, Delphi, Visual Basic...

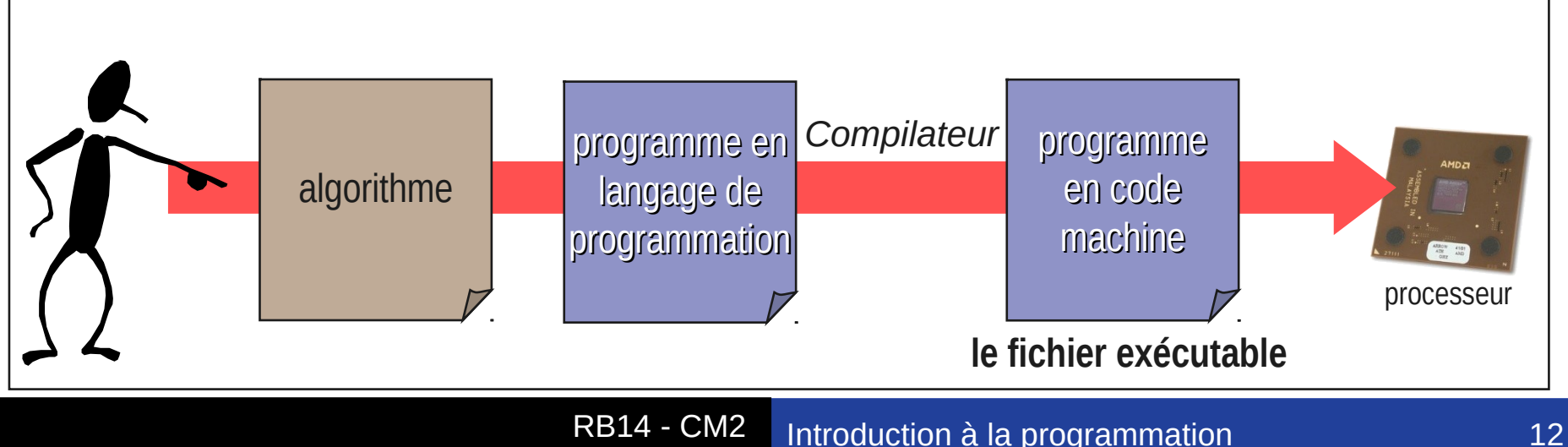

1. Algorithme

2. Instruction

3. Programme et langage de programmation

# Familles de langages de programmation (2) Familles de langages de programmation (2)

- **Langages interprétés**
	- la traduction en code machine se fait à chaque exécution du programme
	- le programme n'est stocké que sous une seule forme, qui est le fichier exécutable
		- il pourra être utilisé tel quel sur plusieurs systèmes/machines différents, si chacun G) dispose d'un interpréteur
	- exemples de langages
		- commandes DOS, shell Unix, Javascript, Perl, PHP, Python, Visual Basic for Applications (VBA)

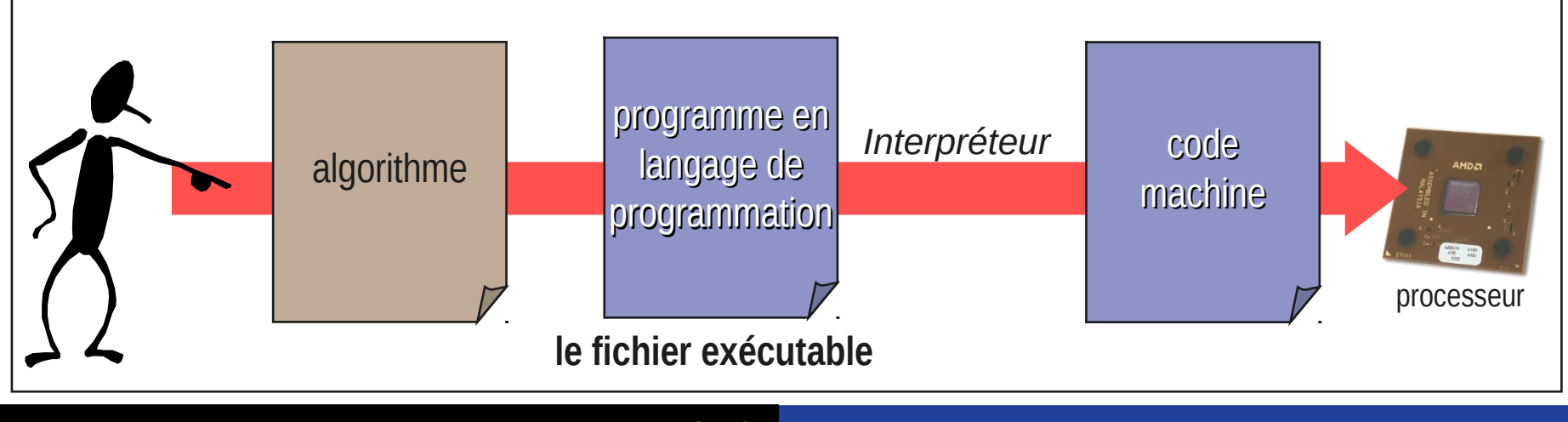

1. Algorithme

2. Instruction

3. Programme et langage de programmation

# Familles de langages de programmation (3) Familles de langages de programmation (3)

- Le langage Java
	- le programme en langage de programmation est traduit (compilé) en en bytecode Java 3 (code machine indépendant du processeur)
	- le bytecode Java est exécuté (interprété) par une machine virtuelle Java
		- la machine virtuelle est dépendante du système/machine sur lequel elle s'exécute
	- la compilation se fait avant l'exécution du programme, et le programme est stocké sous ۵ deux formes

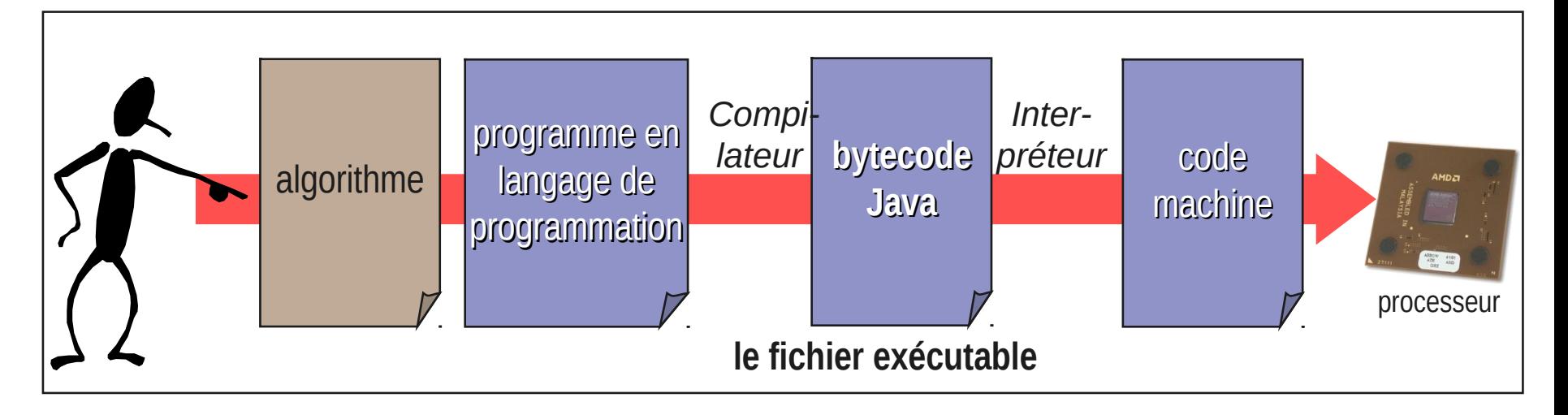

1. Algorithme

2. Instruction

3. Programme et langage de programmation

# Autres classifications des langages

## **Programmation impérative**

- Très proche des instructions du processeur (affectation de variables, lecture, condition, boucle, etc.)
- C, Pascal, Delphi, VBA, Visual Basic

## **Programmation fonctionnelle**

- On ne peut décrire que des fonctions
- $\bullet$  Un programme = 1 expression avec des fonctions
- On ne peut pas changer la valeur de variable en cours d'exécution
- Scheme, Lisp

## **Programmation objet**

Smalltalk, C++, Java, Delphi

### **Programmation événementielle**

- Delphi, Visual Basic, Javascript
- **Programmation logique**
	- Prolog

3. Du problème au programme

# Du problème au programme : un exemple

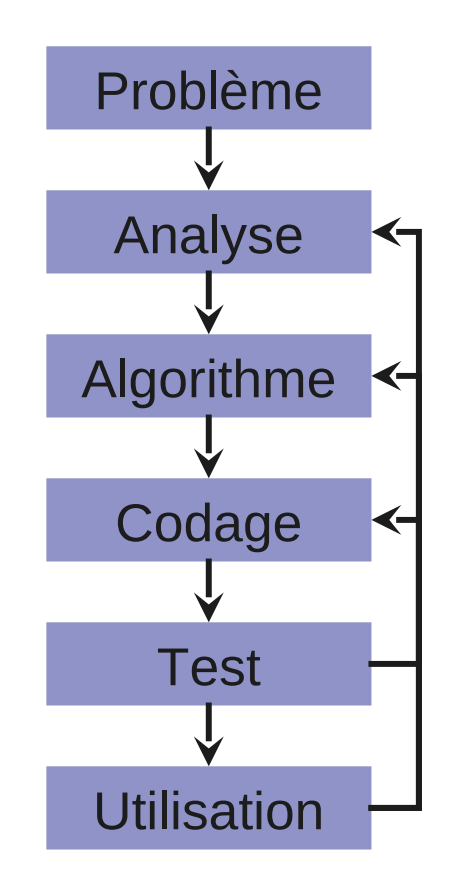

3. Du problème au programme 1. Les différentes étapes 2. Exemple

# Phase 1 : problème

- Calculer le montant d'un placement sur un compte rémunéré après un certain nombre d'années
- Exemple d'écran d'interaction
	- communication avec l'utilisateur du programme

Ce programme calcule le montant d'un placement sur un compte rémunéré

Donnez le montant du placement : 100 Donnez le taux d'intérêt (ex : 3 pour 3%) : 4 Donnez la durée en années : 4

Après 4 ans, le montant sera de : 112,55 euros

3. Du problème au programme 1. Les différentes étapes 2. Exemple

# Phase 2 : analyse

## **Données d'entrée fournies**

- un nombre représentant la valeur placée  $\mathcal{L}$
- un nombre représentant le taux d'intérêt (pour 10% : 10)  $\mathcal{L}$
- un nombre représentant une durée  $\mathcal{L}$

## **Résultat souhaité**

un nombre représentant le montant après versement des intérêts, après une ٥ certain durée

### **Démarche à adopter**  $\mathcal{L}$

- prendre connaissance de la somme initiale, du taux d'intérêt et de la durée ۵
- calculer le résultat : 3
	- calculer 1+taux/100
	- **mettre le résultat à la puissance durée**
	- multiplier le résultat par la somme initiale
- afficher le nouveau montant ainsi obtenu

3. Du problème au programme

# Phase 3 : algorithme

Algorithme CalculDeRémunération

Variables *MontantInitial*, *NouveauMontant, Durée*, *Taux* : réels

début

/\* Saisie des données \*/

Afficher "Ce programme calcule le montant d'un placement après un an sur un compte rémunéré "

Afficher "Donnez le montant du placement"

Saisir *MontantInitial*

Afficher "Donnez le taux d'intérêt (ex : 3 pour 3%)"

Saisir *Taux*

Afficher "Donnez la durée en années"

Saisir *Durée*

/\* Calcul à effectuer \*/

*NouveauMontant*  $\leftarrow$  *MontantInitial*  $\times$  (1+*Taux* /100)<sup> $\wedge$ Durée</sup>

/\* Affichage du résultat \*/

Afficher "Après" & Durée "ans, le montant sera de : " & *NouveauMontant* & "Euros"

3. Du problème au programme

# Phase 4 : codage

Par exemple en Javascript

```
…
<script>
function placement() {
montant = parseFloat ( window.prompt("Entrez le montant initial :" ) );
taux = parseFloat ( window.prompt("Entrez le taux en pourcents :" ) );
duree = parseInt ( window.prompt("Entrez la durée en années :" ) );
mntfinal = montant * Math.pow (1+taux/100,duree);
alert ("Après " + duree + " an(s), le montant sera de : " +mntfinal);
}
</script>
<h1>Placement</h1>
<p>Ce programme calcule...<p>
<form name="placementform">
<input type="button" value="Calculer" onClick="placement()">
</form>
```

```
…
```
3. Du problème au programme

# Phase 5 : simulation de fonctionnement Phase 5 : simulation de fonctionnement

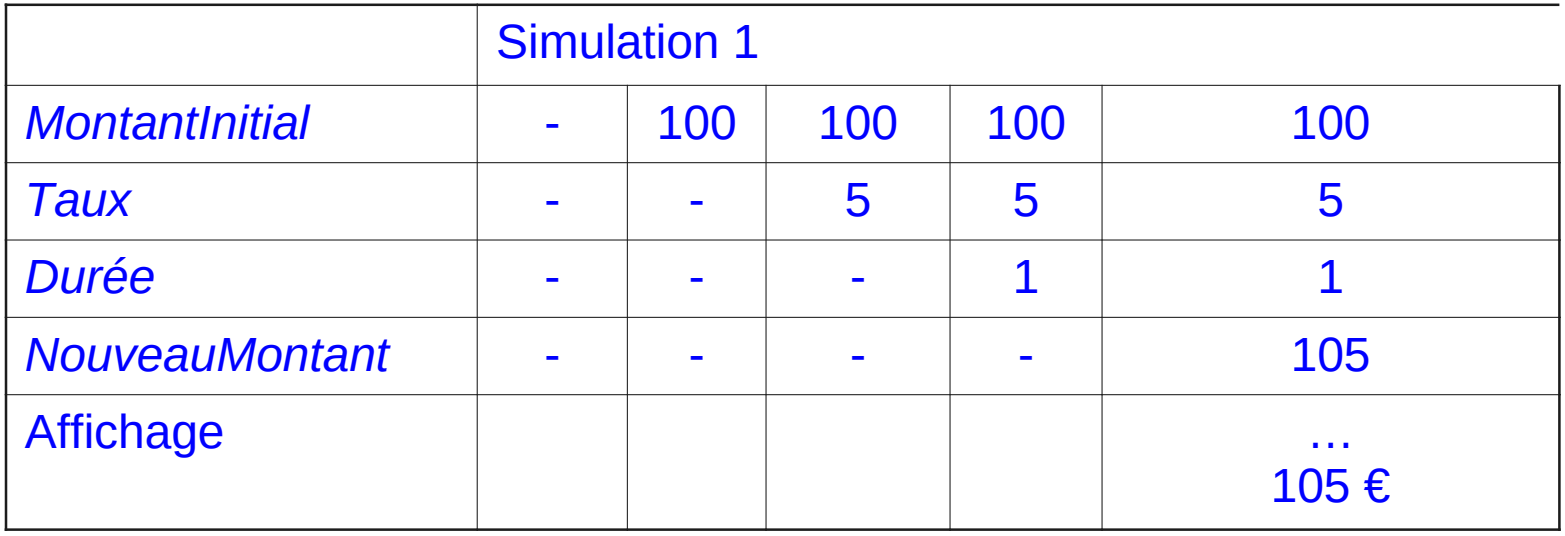

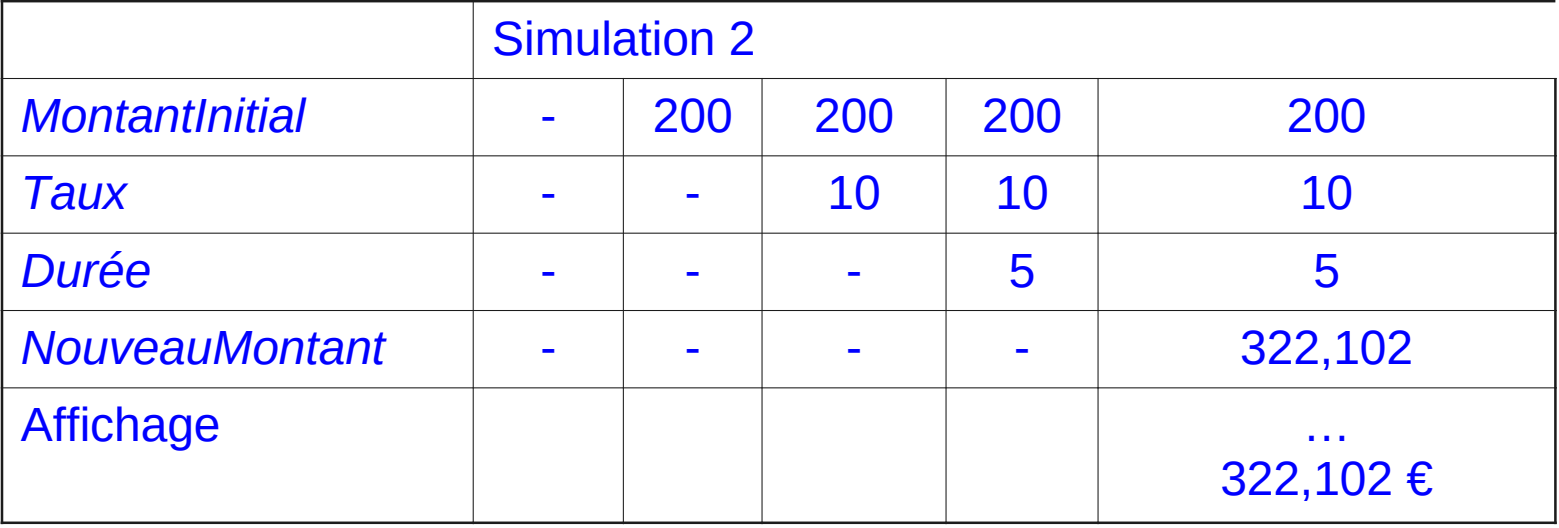

## 1. Variables et opérateurs

4. Pour programmer

- 2. Conditionnelles et répétitions
- 3. Appel avec paramètres
	- 4. Exemples

# **Variables**

- D'un point de vue matériel Ø
	- zone de stockage en mémoire centrale G.
	- Ø définie par son nom et son type (entier, réel, caractère, …)

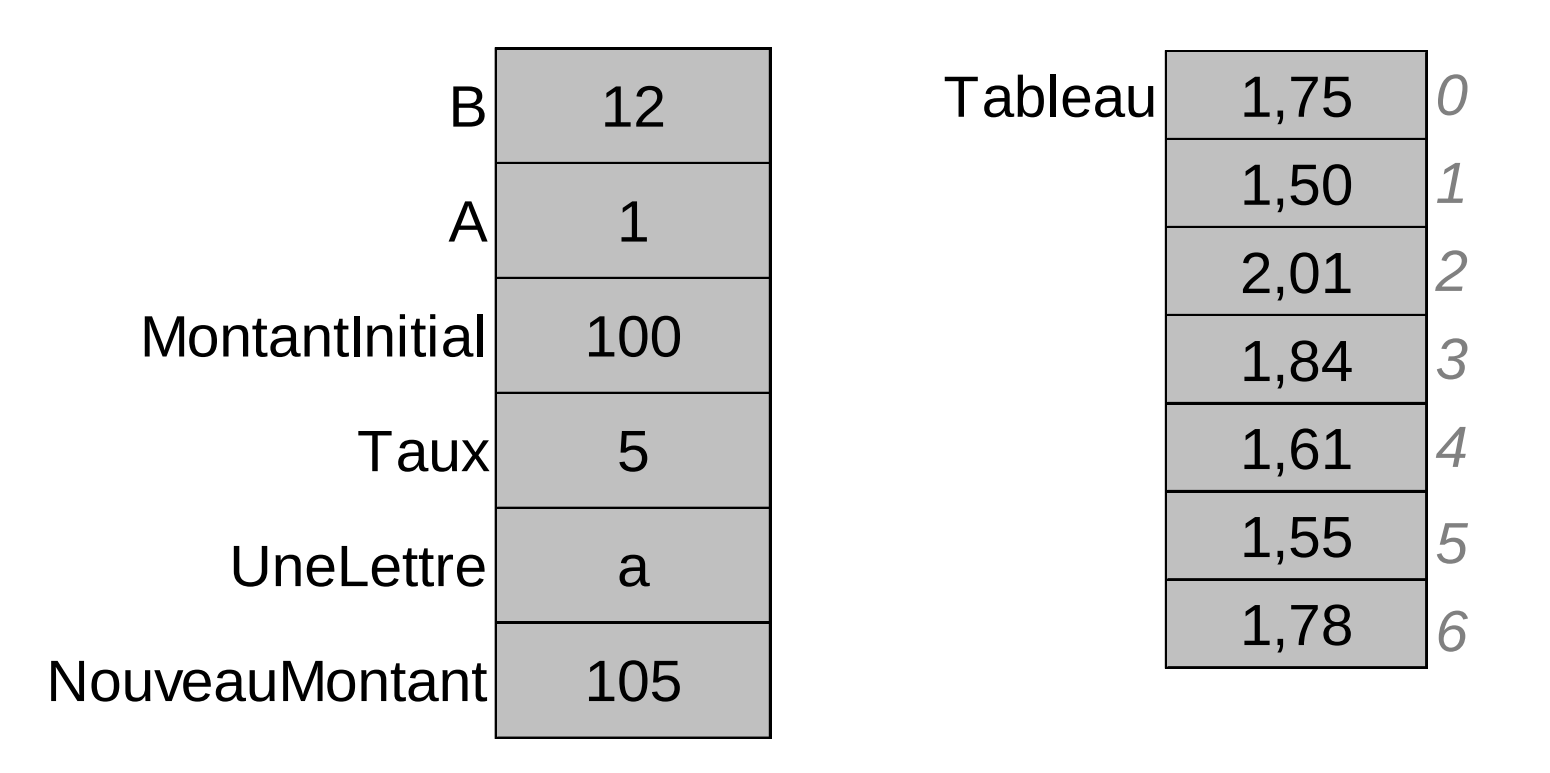

- 1. Variables et opérateurs
- 2. Conditionnelles et répétitions
- 3. Appel avec paramètres
- 4. Exemples

# Affectation et initialisation des variables

- Le programmeur peut
	- remplir la zone mémoire en lui attribuant une valeur ٠
	- modifier à tout moment le contenu de la zone mémoire en changeant de valeur G
	- consulter la valeur contenue dans la zone mémoire (uniquement si elle est G remplie)
- Affectation
	- c'est le processus par lequel on attribue une valeur à une variable
- Initialisation
	- c'est le processus par lequel on attribue une première valeur à une variable

- 1. Variables et opérateurs
- 2. Conditionnelles et répétitions
- 3. Appel avec paramètres
- 4. Exemples

# Affectation Affectation

- On donne une valeur à une variable
	- **·** le contenu de la variable est modifié
	- la valeur précédente est définitivement perdue  $\mathcal{L}$
- **•** Exemples
	- variable  $\leftarrow$  valeur
	- $\bullet$  variable  $\leftarrow$  variable
	- $\bullet$  variable  $\leftarrow$  résultat du calcul
	- incrémentation
		- compteur  $\leftarrow$  compteur + 1
	- permutation du contenu de 2 variables A et B  $\mathcal{L}_{\mathcal{A}}$ 
		- besoin d'une variable auxiliaire (aux)

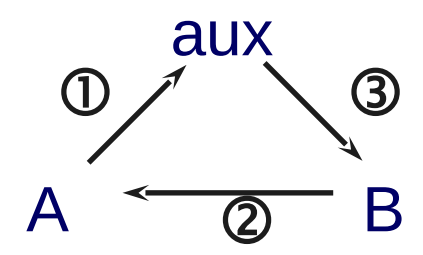

1. Variables et opérateurs

- 2. Conditionnelles et répétitions
- 3. Appel avec paramètres
- 4. Exemples

# Catégories de variables

- 3 catégories de variables
	- les données (entrée)
	- les résultats (sortie) ٠
	- les utilitaires (données intermédiaires) ۵
- **Constantes** 
	- variables dont la valeur est fixe (pi, taux de TVA...) Ø
	- définies dès le début du programme Ø
	- ne peuvent être modifiées pendant l'exécution du programme ٥

1. Variables et opérateurs

- 2. Conditionnelles et répétitions
- 3. Appel avec paramètres
- 4. Exemples

# Types de variables

- entier
	- Ø 23 ; 0 ; 3
- réel
	- -104,324 ; 0,25  $\mathcal{L}$
- caractère
	- $\bullet$  'a'; 'A'; '1'; '?'
- chaîne de caractères G
	- "caractère" ; "c" ; ""  $\mathcal{L}$
- booléen Ø
	- vrai ; faux  $\mathcal{L}$
- la taille de la zone de stockage dépend du type de la variable Ø

1. Variables et opérateurs

- 2. Conditionnelles et répétitions
- 3. Appel avec paramètres
- 4. Exemples

# Opérateurs

- Addition
- Soustraction
- Multiplication
- **Division réelle** 
	- $11/4 \rightarrow 2,75$
- Division entière (euclidienne)
	- sur des entiers
		- $\bullet$  11 DIV 4  $\rightarrow$  2
- Reste de la division entière
	- sur des entiers
		- $\bullet$  11 RESTE 4  $\rightarrow$  3

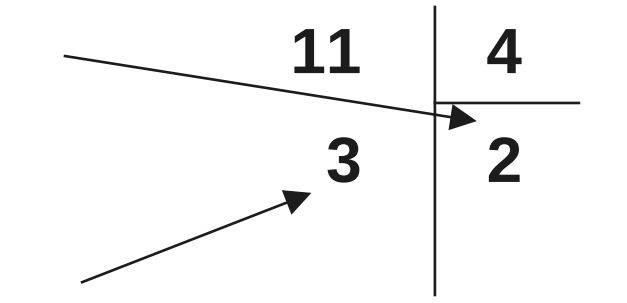

1. Variables et opérateurs

- 2. Conditionnelles et répétitions
- 3. Appel avec paramètres
- 4. Exemples

# Relations d'ordre

- Relations d'ordre
	- $\bullet$  égal =
	- différent  $\neq$  (<>, !=)
	- supérieur >
	- $\bullet$  supérieur ou égal  $\ge$  (>=)
	- $\bullet$  inférieur  $\lt$
	- inférieur ou égal  $\leq$
- Attention
	- on ne compare que des éléments de types compatibles

1. Variables et opérateurs

- 2. Conditionnelles et répétitions
- 3. Appel avec paramètres
- 4. Exemples

# Opérateurs logiques

- Opérateurs logiques
	- $\bullet$  FT
	- **OU**
	- NON
	- exemple : a=b ou a=c
- Tables de vérité
	- X et Y, 2 variables booléennes

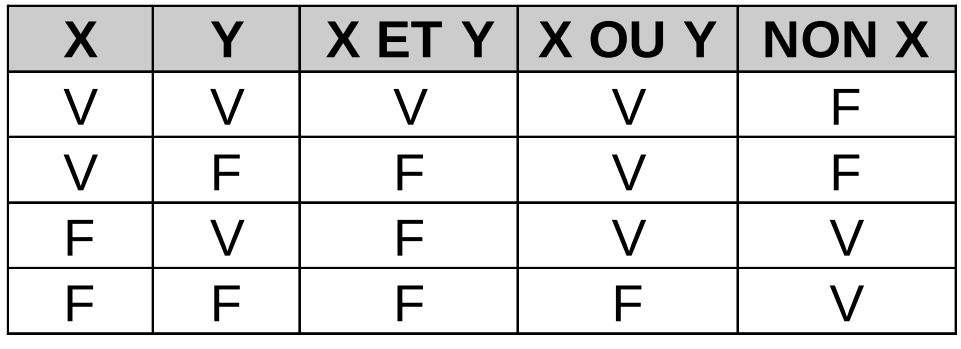

- Lois de De Morgan
	- NON (A ET B)  $\Leftrightarrow$  (NON A) OU (NON B)
	- NON (A OU B)  $\Leftrightarrow$  (NON A) ET (NON B)

- 1. Variables et opérateurs
- 2. Conditionnelles et répétitions
- 3. Appel avec paramètres
- 4. Exemples

# Conditionnelle : si…alors

# **Condition respectée Condition non respectée** si condition(s) alors instruction 1 instruction n finsi instruction

- 1. Variables et opérateurs
- 2. Conditionnelles et répétitions
- 3. Appel avec paramètres
- 4. Exemples

# Conditionnelle : si…alors

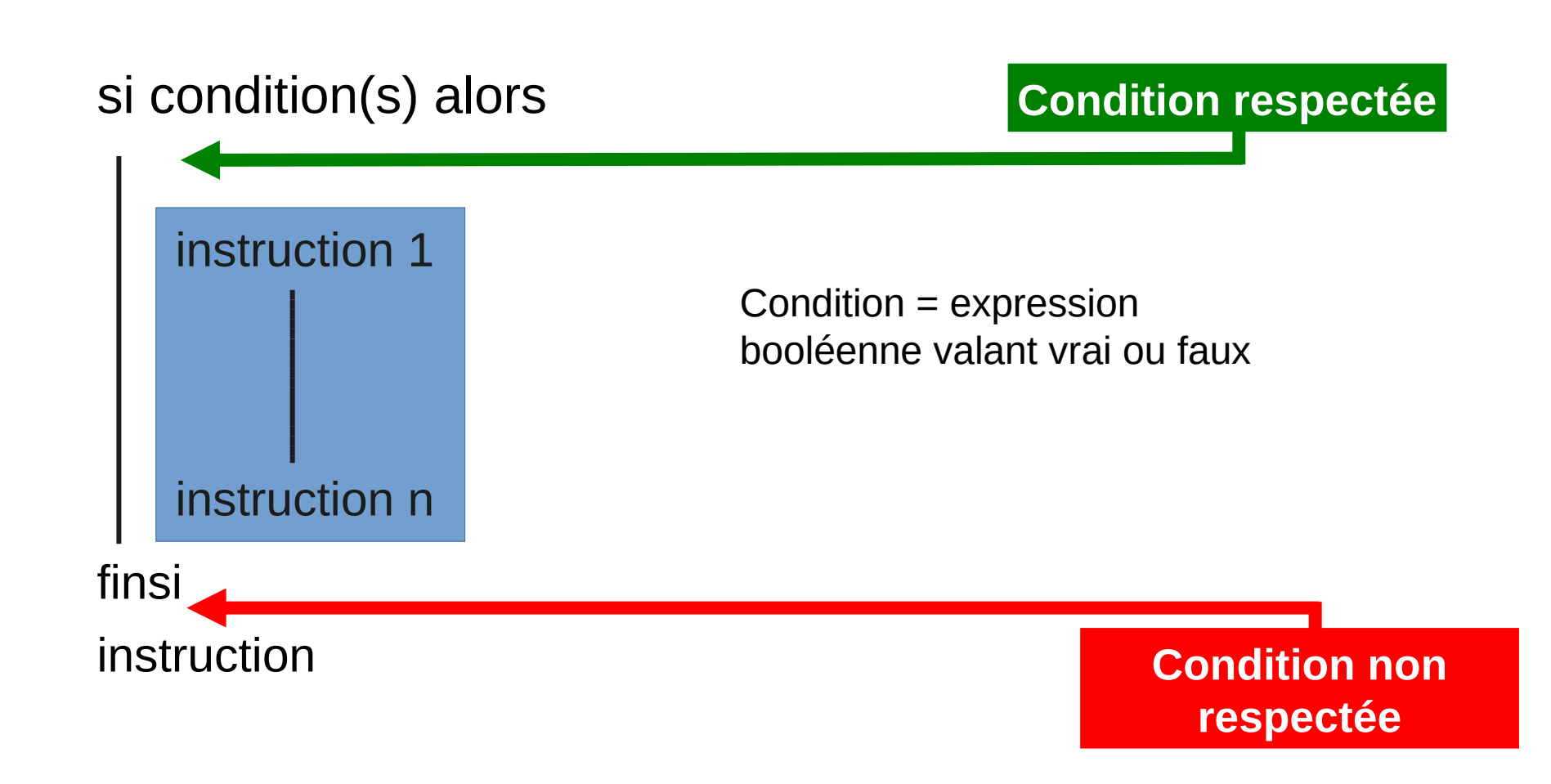

1. Variables et opérateurs

2. Conditionnelles et répétitions

4. Pour programmer

3. Appel avec paramètres 4. Exemples

# Conditionnelle : si…alors…sinon

## si condition(s) alors

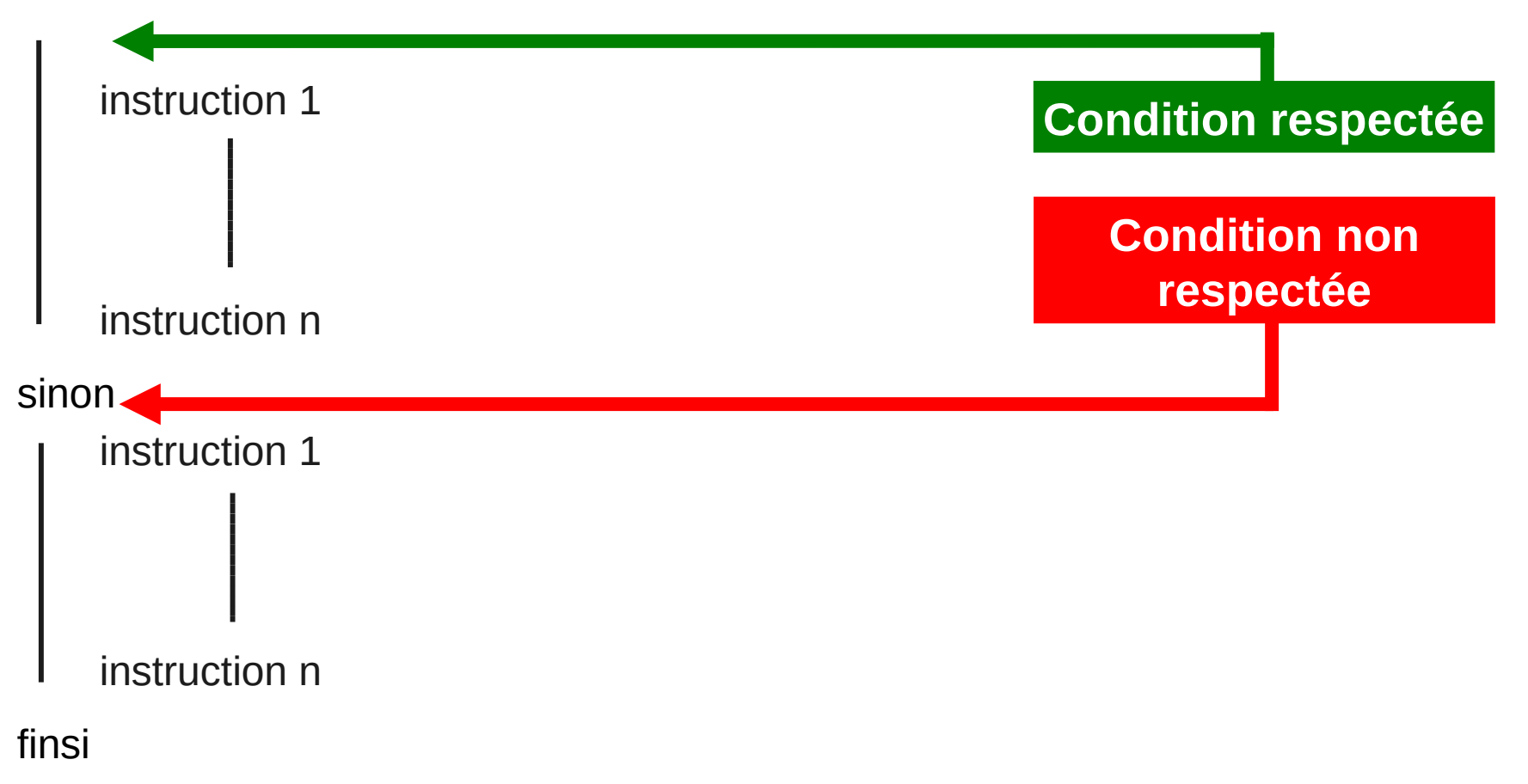

- 1. Variables et opérateurs
- 2. Conditionnelles et répétitions
- 3. Appel avec paramètres
- 4. Exemples

# Conditionnelle : exemple

- /\* Saisie des données \*/
- Afficher "Calcul du résultat de la division de 2 entiers"
- Afficher " Donnez le premier entier "

Saisir A

Afficher " Donnez le deuxième entier "

Saisir B

/\* Calcul et affichage du résultat \*/

si B  $\neq$  0 alors

Resultat  $\leftarrow$  A / B

Afficher Resultat

sinon

Afficher " Impossible de diviser un nombre par 0"

finsi

- 1. Variables et opérateurs
- 2. Conditionnelles et répétitions
- 3. Appel avec paramètres

4. Exemples

# Conditions et expressions booléennes Conditions et expressions booléennes

- La condition est une expression booléenne
- Elle renvoie une valeur booléenne Ø
	- Vrai ۰
	- Faux

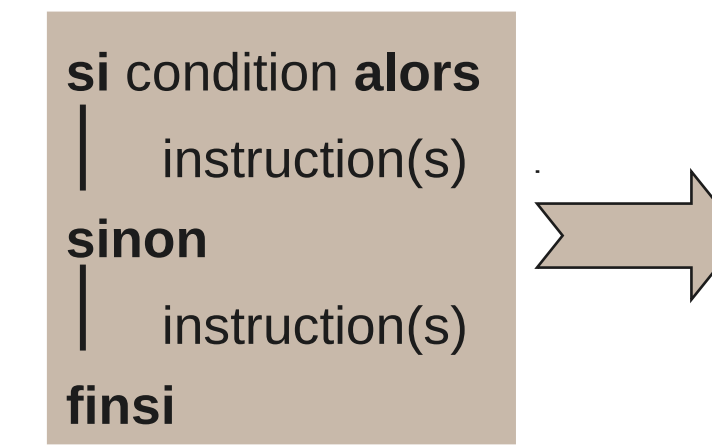

**si** condition = Vrai **alors** instruction(s) **si** condition = Faux **alors** instruction(s) **finsi**

1. Variables et opérateurs

2. Conditionnelles et répétitions

4. Pour programmer

3. Appel avec paramètres 4. Exemples

Instruction de répétition : tantque

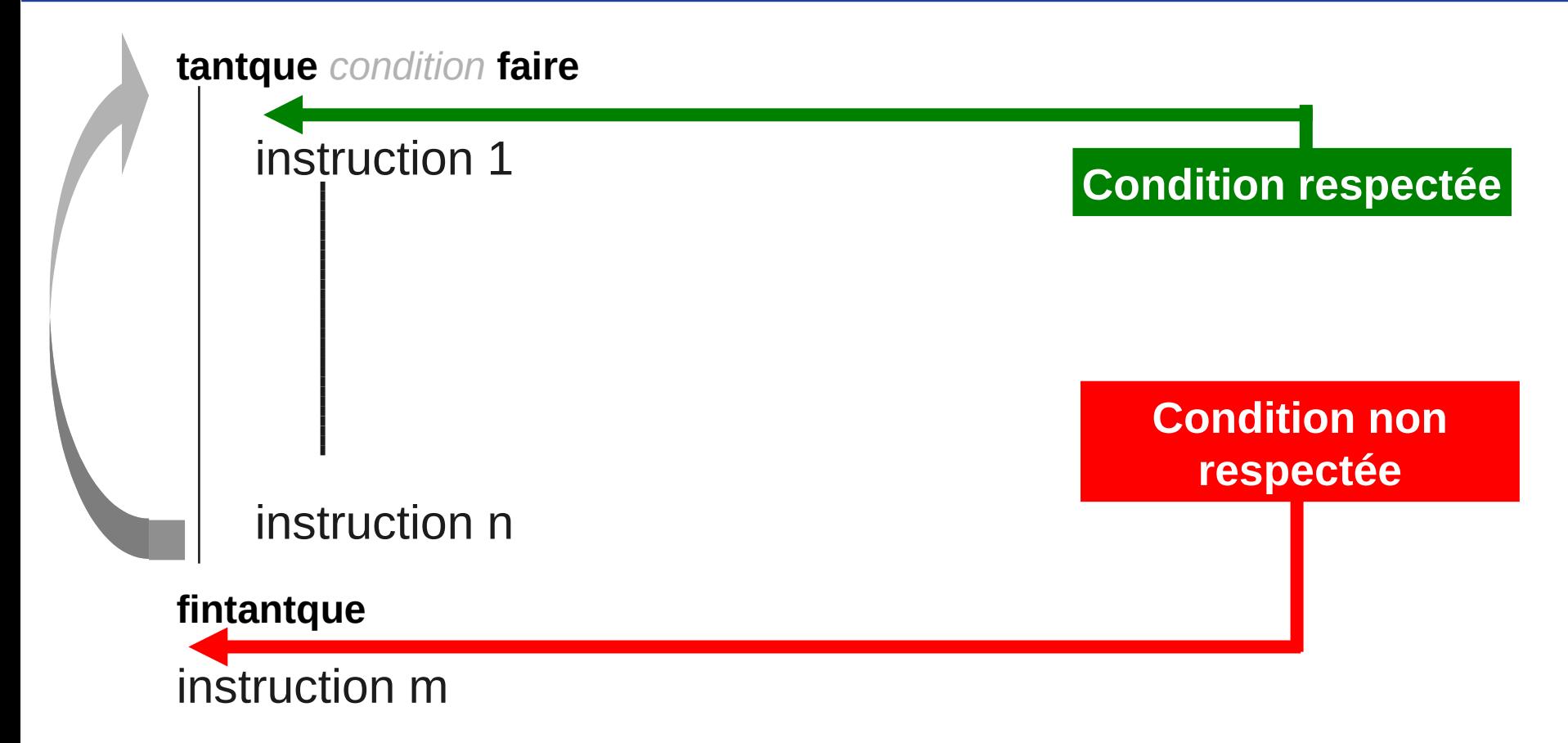

Attention à prévoir la sortie de la boucle (boucle infinie)

RB14 - CM2 Introduction à la programmation **Introduction** 35

- 1. Variables et opérateurs
- 2. Conditionnelles et répétitions
- 3. Appel avec paramètres

4. Pour programmer 4. Exemples

# Instruction de répétition : exemple

je monte dans le tram

tant que (arrêt  $\neq$  "Université Lyon 1") faire

je me tiens à une barre

je surveille les arrêts

fin tantque

je descends du tram

- 1. Variables et opérateurs 2. Conditionnelles et répétitions
- 3. Appel avec paramètres
- 4. Exemples

# Appel de programme et paramètres

- On peut appliquer un programme à des données différentes
	- **·** les paramètres
	- exemples
		- calcul du montant d'un placement sur un compte rémunéré

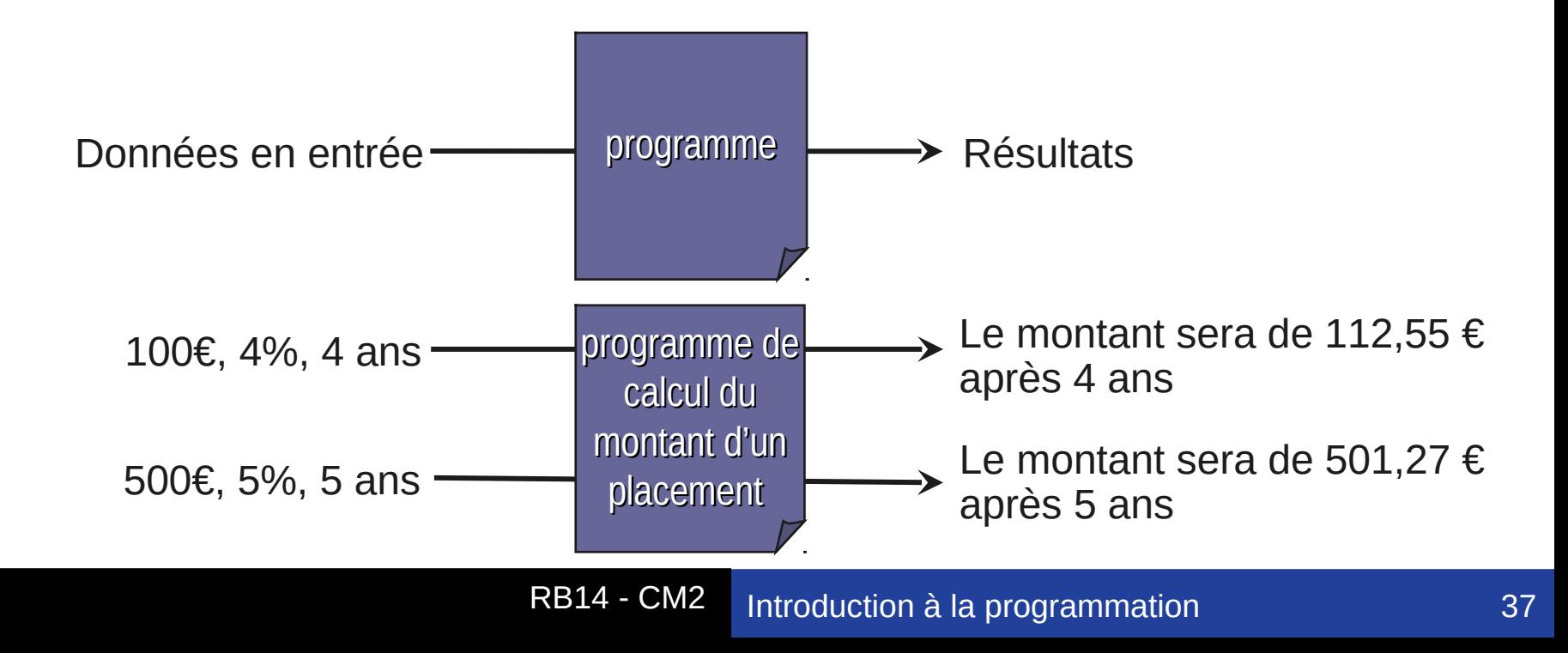

4. Pour programmer 1. Variables et opérateurs 2. Conditionnelles et répétitions 3. Appel avec paramètres 4. Exemples

# Exemple : numéro de sécurité sociale Exemple : numéro de sécurité sociale

- Aussi appelé NIR (Numéro d'Inscription au Registre)
- Numéro unique composé de 13 caractères suivis d'une clé de contrôle

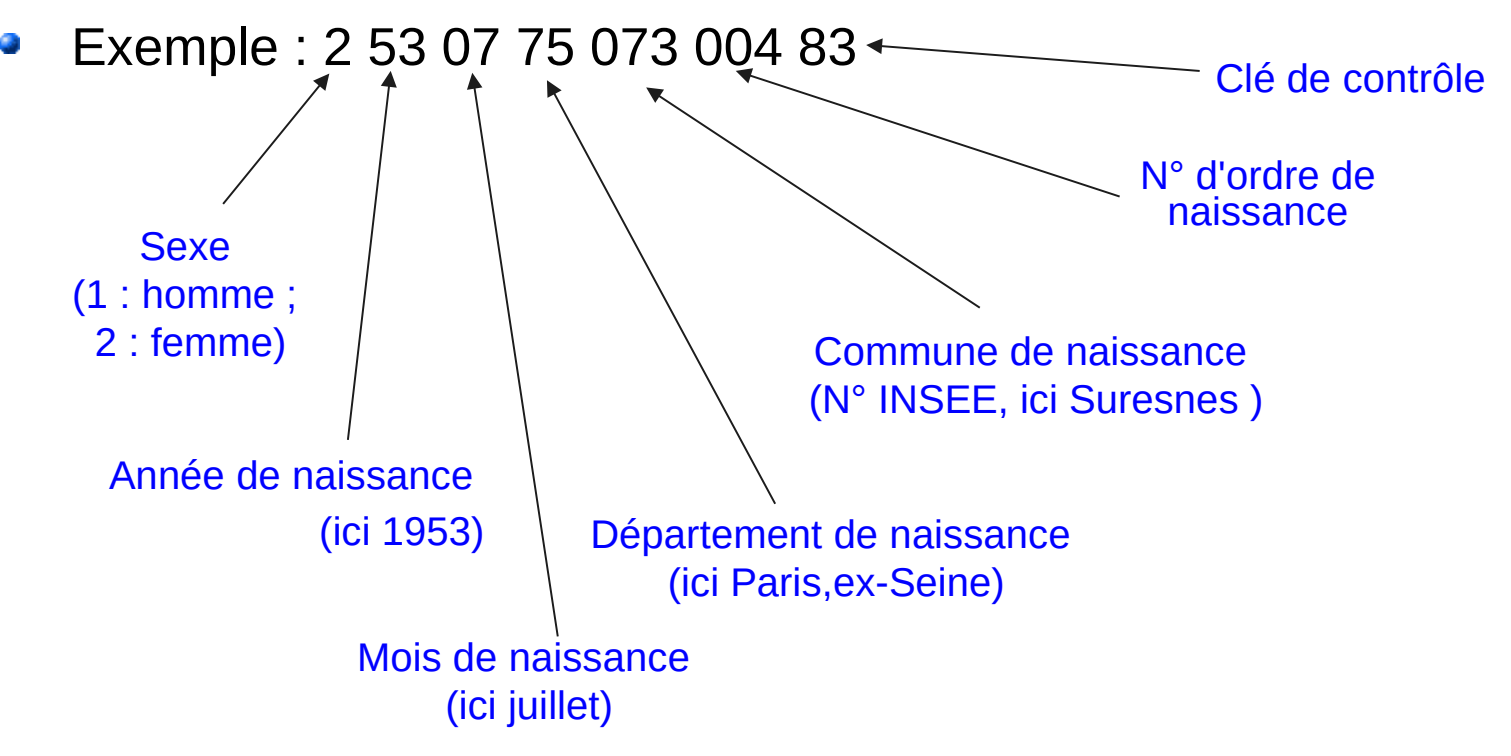

- 1. Variables et opérateurs
- 2. Conditionnelles et répétitions
- 3. Appel avec paramètres

4. Pour programmer 4. Exemples

# **Exemple : décomposition du numéro de SS**

- Problème
	- décomposer mon numéro de Sécurité Sociale
- Données en entrée
	- **numéro de Sécurité Sociale**
- Résultat
	- le sexe, l'année et le mois de naissance, l'âge de l'assuré
- Méthode
	- **trouver le sexe associé au premier chiffre du numéro**
	- **trouver l'année associée au deux chiffres suivants**
	- **•** trouver le mois associé au deux chiffres suivants
	- calculer l'âge de l'assuré

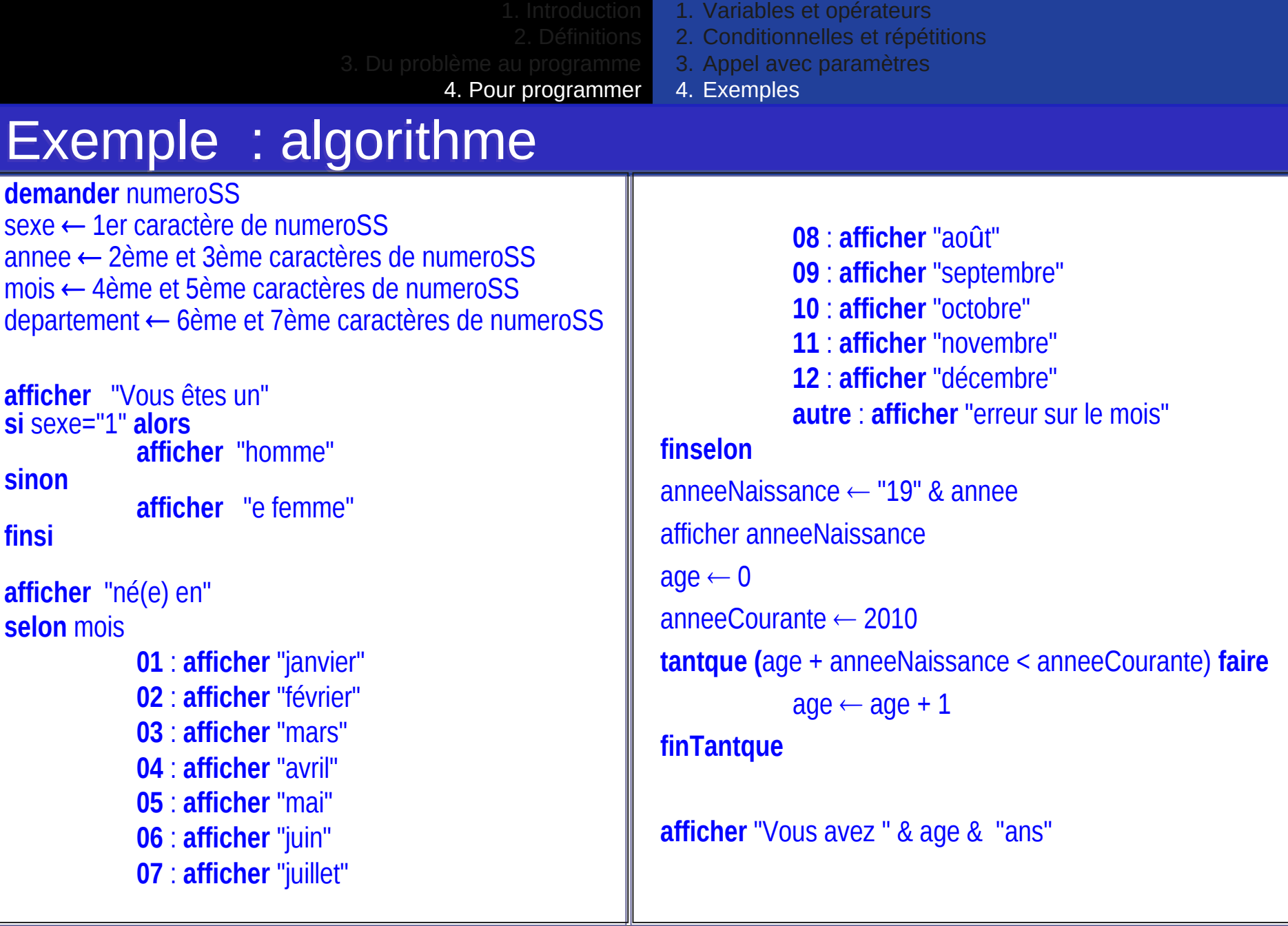

- 1. Variables et opérateurs
- 2. Conditionnelles et répétitions

3. Appel avec paramètres 4. Exemples

4. Pour programmer

# Exemple : codage avec Excel Exemple : codage avec Excel

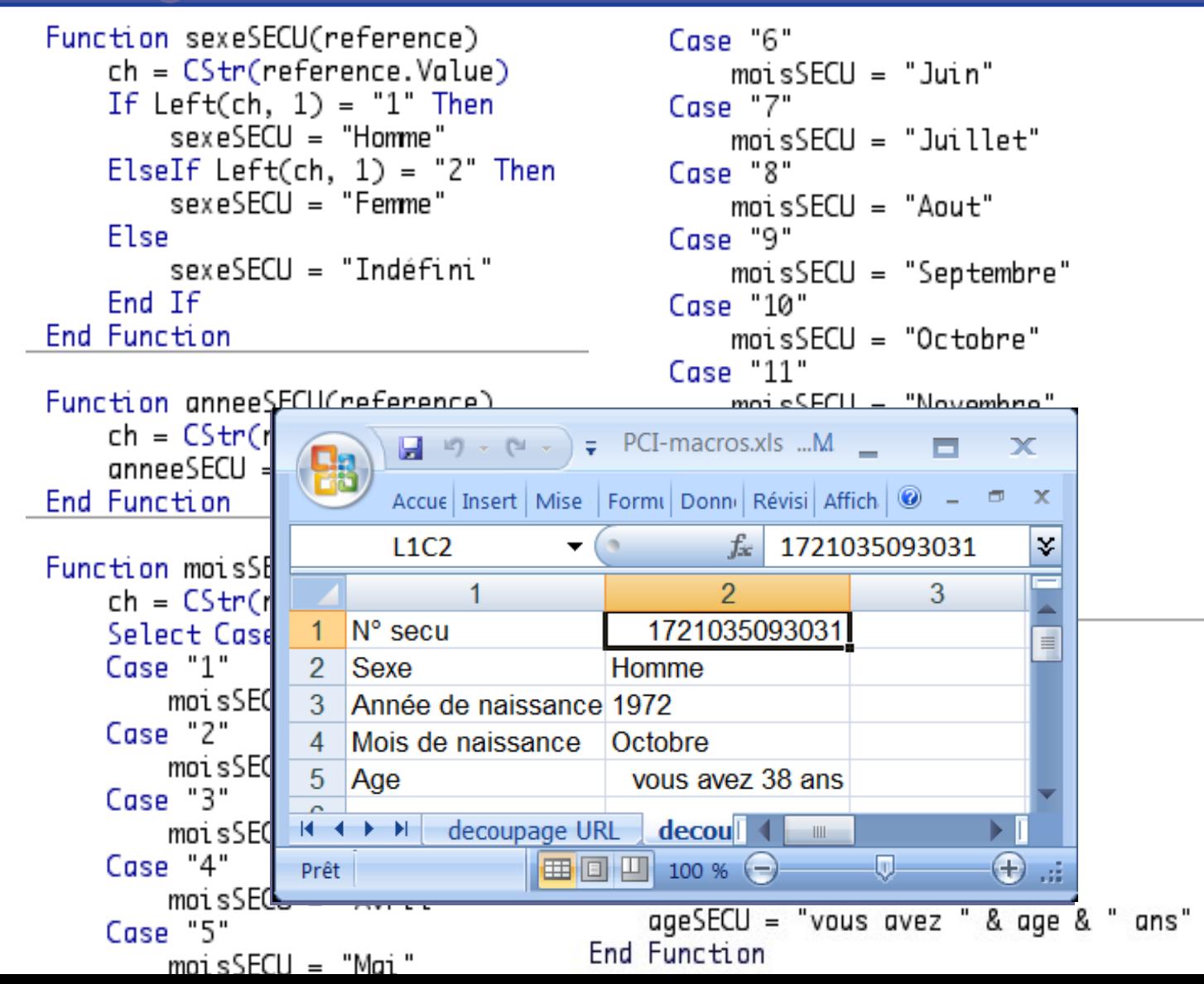

- 1. Variables et opérateurs
- 2. Conditionnelles et répétitions

3. Appel avec paramètres

4. Pour programmer 4. Exemples

# Exemple : codage en JavaScript

## [Démonstration](file:///exempleSecu_javascript.html)

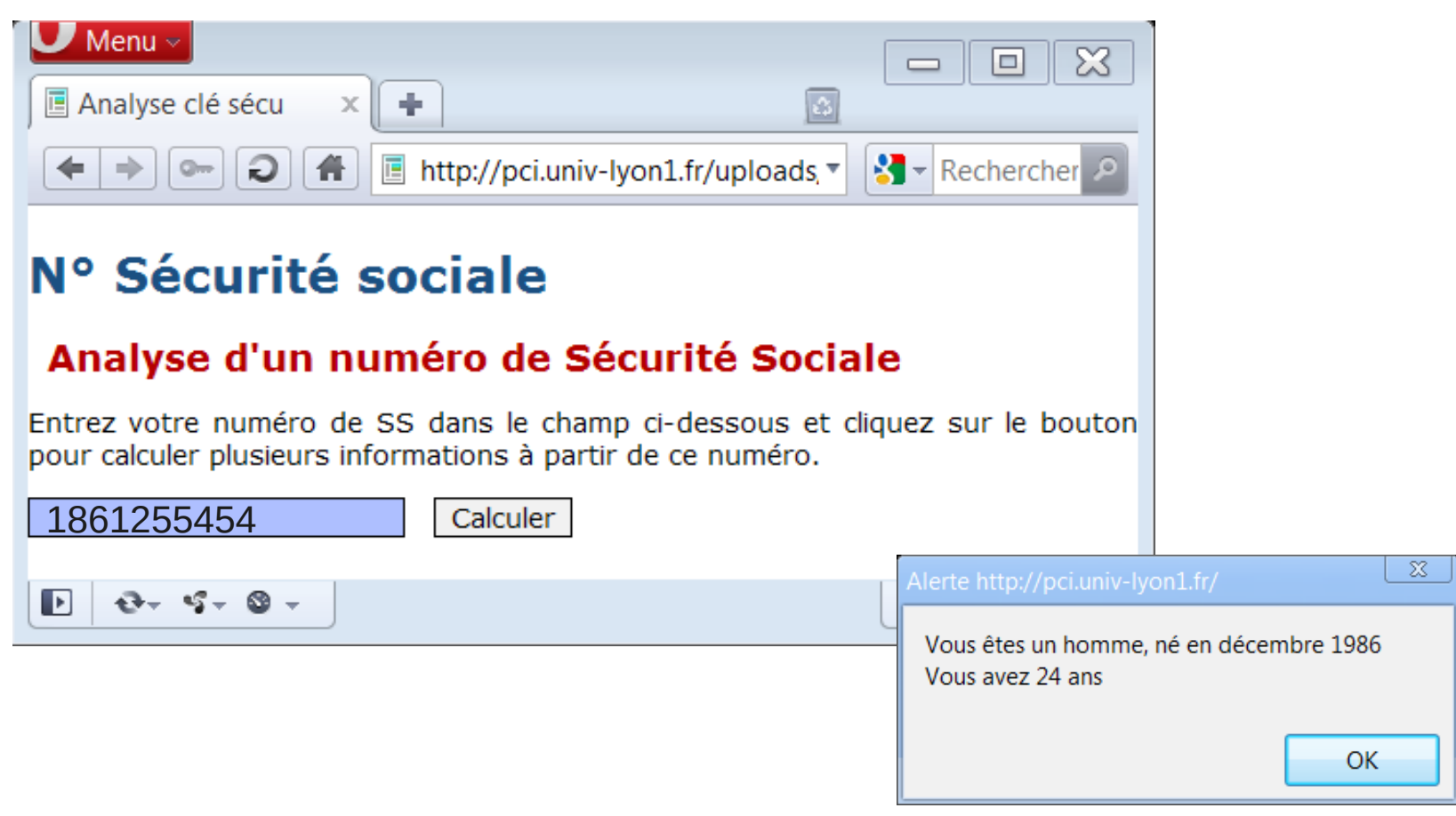

```
…
```

```
<script language="javascript">
function decoupage () {
numSECU = 
document.forms["saisie"].elements["secu"].value
sexe = parseInt (numSECU.substr(0,1));
annee = parseInt(numSECU.substr (1,2));
mois = parseInt(numSECU.substr(3,2));
dept = parseInt(numSECU.substr (5,2));
```

```
texte = "Vous êtes un";
if (sexe ==1) texte = texte + " homme, né en ";
else texte = texte + "e femme, née en ";
```

```
switch (mois) {
case 1: texte = texte + "janvier"; break;
case 2: texte = texte + "février"; break;
case 3: texte = texte + "mars"; break;
case 4: texte = texte + "avril"; break;
case 5: texte = texte + "mai"; break;
case 6: texte = texte + "juin"; break;
case 7: texte = texte + "juillet"; break;
case 8: texte = texte + "août"; break;
case 9: texte = texte + "septembre"; break;
case 10: texte = texte + "octobre"; break;
case 11: texte = texte + "novembre"; break;
case 12: texte = texte + "décembre"; break;
}
```

```
annee = annee + 1900;
texte = texte + " " + annee;
```

```
age = 0;
while (annee < 2010 ) { age ++; annee ++; }
texte = texte + "\nVous avez " + age + " ans";
```

```
alert(texte);
```

```
</script>
```
**}**

```
<h1>N° Sécu</h1>
<p>Ce programme calcule…</p>
<form name="saisie">
<input type="text" name="secu" value="">
<input type="button" value="Calculer"
onClick="decoupage()">
</form>
```
PCI — CM 06 RB14 - CM2 Découverte de l'environnement Introduction à la programmation 4343

**…**